# **[www.beistandschaft-online.de](https://www.beistandschaft-online.de/)**

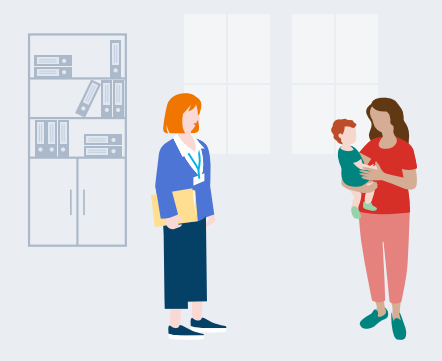

**Sie benötigen Hilfe bei der Feststellung der Vaterschaft oder wollen den Unterhalt für Ihr Kind durchsetzen? Ihr Jugendamt berät und unterstützt Sie gerne.**

# **Sollten in Ihrem Fall die Beratungs- und Unterstützungsleistungen nicht ausreichen, können Sie eine Beistandschaft online beantragen.**

# **Ihre Vorteile**

- alle Informationen auf einen Blick
- **einfacher Kontakt zum Jugendamt**
- im Schnell-Check die Ansprüche prüfen
- Anfrage online stellen und Nachweise hochladen
- alles bequem von überall aus erledigen

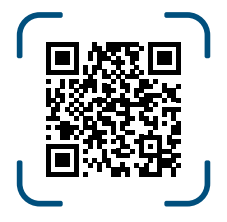

# **Hier geht's zum Onlinedienst!**

Schritt-für-Schritt-Anleitung auf der Rückseite

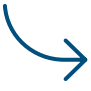

# **Beistandschaft online – So funktioniert's!**

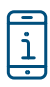

#### **INFORMIEREN**

Nutzen Sie das Online-Angebot auf [www.beistandschaft-online.de.](https://www.beistandschaft-online.de/)

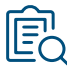

#### **SCHNELL-CHECK**

Erfahren Sie, ob die Beistandschaft die richtige Leistung für Sie ist.

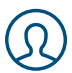

#### **ANMELDEN**

Melden Sie sich in Ihrem Servicekonto an oder registrieren Sie sich zunächst.

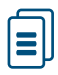

## **ANTRAG STELLEN**

Füllen Sie die Antragsformulare online aus. Sie erhalten nützliche Informationen zum Ausfüllen des Antrags.

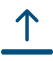

## **NACHWEISE HOCHLADEN**

Laden Sie alle Dokumente und Anlagen online direkt im Antrag hoch.

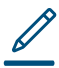

# **UNTERSCHREIBEN & ABSCHICKEN**

Schicken Sie Ihren Antrag online ab. Sie können dafür digital oder per Hand unterschreiben.

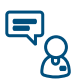

## **BERATUNG VOR ORT**

Haben Sie weitere Fragen? Ihr Jugendamt berät Sie gerne. Auf [www.beistandschaft-online.de](https://www.beistandschaft-online.de/) finden

Sie Ihre richtige Ansprechperson vor Ort.

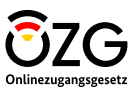

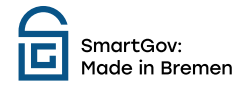